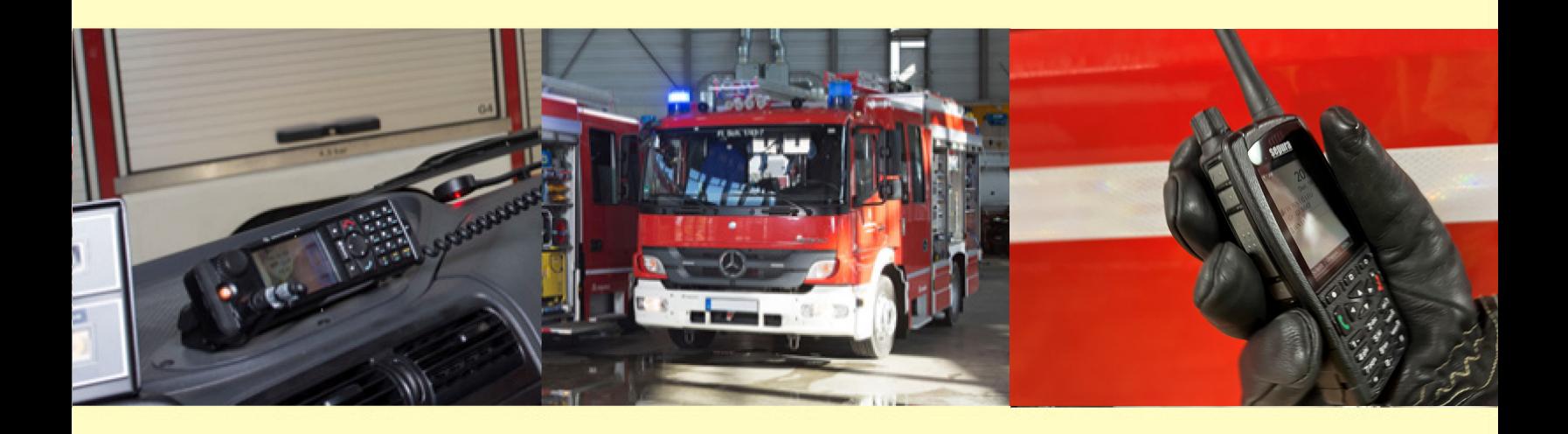

# **Hinweise zu Betrieb und Nutzung des Updatemanagement-Systems für die Feuerwehren**

Stand Februar 2023

# **Digitalfunk BOS**

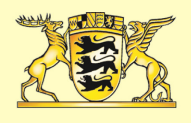

Baden-Württemberg

MINISTERIUM DES INNEREN, FÜR DIGITALISIERUNG UND KOMMUNEN

# Inhaltsverzeichnis

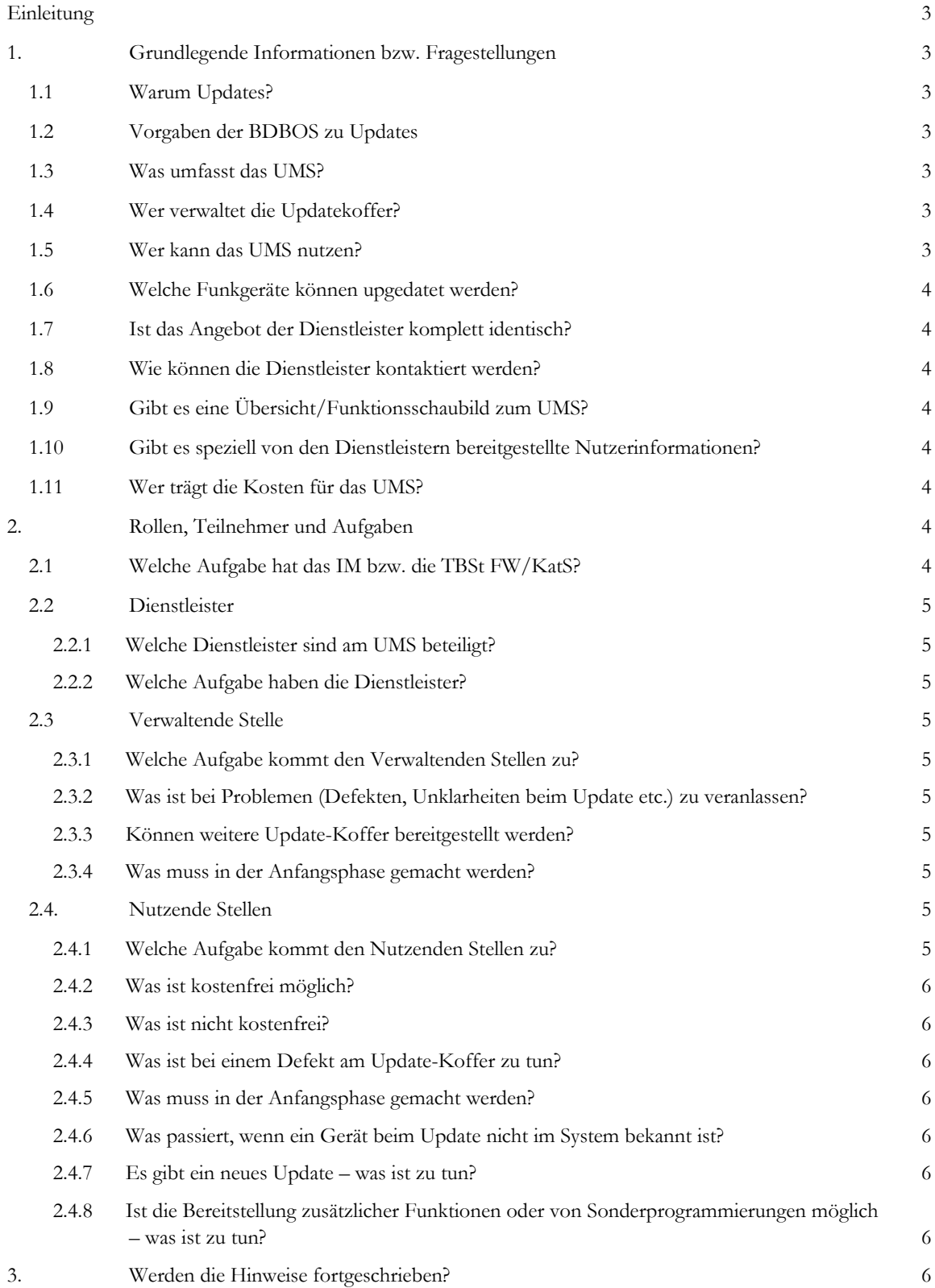

# <span id="page-2-0"></span>Einleitung

Mit Umstellung vom Analog- zum Digitalfunk werden durch die Bundesanstalt für den Digitalfunk der Behörden und Organisationen mit Sicherheitsaufgaben (BDBOS) zertifizierte Funkgeräte bei den Feuerwehren genutzt. Um deren sicheren und reibungslosen Betrieb im Netz zu gewährleisten und ggf. Änderungen im Rufgruppenkonzept und bei den Nutzungsmöglichkeiten auf dem aktuellen Stand zu halten, ist turnusmäßig eine Neuprogrammierung der Geräte erforderlich (Update).

Das Land unterstützt dabei und bietet die Nutzung eines zentral vom Land bereit gestellten Updatemanagement-Systems (UMS) an. Das Gesamtsystem besteht aus Teil-Systemen der beiden derzeit bei den Feuerwehren genutzten Hersteller Motorola und Selectric.

# <span id="page-2-1"></span>1. Grundlegende Informationen bzw. Fragestellungen

### <span id="page-2-2"></span>1.1 Warum Updates?

Moderne, vernetzte Telekommunikationsgeräte wie Digitalfunkgeräte können durch Updates an neue Anforderungen und Funktionalitäten angepasst werden. Ihr Leistungsumfang und ihre Nutzungsmöglichkeiten werden dadurch kontinuierlich weiterentwickelt. So können

- − zusätzliche Anwendungen (bspw. Apps wie Repeater o.ä.) und
- − Änderungen im Fleetmapping (bspw. Ergänzungen von Rufgruppen)

durch Updates auf den Funkgeräten zur Verfügung gestellt werden.

Darüber hinaus können durch Updates auch

- − neue Funktionalitäten (bspw. Notruf, alternative Statusziele sog. Schattengruppen) sowie
- − Sicherheitsergänzungen und Fehlerkorrekturen (bspw. netzkritische Updates der BDBOS)

vorgenommen werden.

### <span id="page-2-3"></span>1.2 Vorgaben der BDBOS zu Updates

Die BDBOS führt im "Nutzungs- und Betriebshandbuch" zu Updates Folgendes aus:

#### *"8.3.6.2 Programmierung von Endgeräten*

*[…] Die BOS sind für die Betriebssicherheit ihrer Endgeräte selbst verantwortlich. Die von der BDBOS zentral vorgegebenen* 

*Parameter sowie die von Herstellern bereitgestellten Firmware-Updates sind durch alle BOS in deren Endgeräten verpflichtend zu übernehmen."*

Ob und in welchem Zeitraum ein verfügbares Update umgesetzt wird, ist abhängig von der Bedeutung für einen reibungslosen und sicheren Funkbetrieb. Die BDBOS kann hierzu Fristen festlegen, die sich ebenfalls an deren Einschätzung zur Kritikalität eines Updates orientieren. Bisher wurde von einer Umsetzungszeit von 18 Monaten ausgegangen. Ein systemkritisches Update gab es bisher allerdings noch nicht.

### <span id="page-2-4"></span>1.3 Was umfasst das UMS?

Das UMS dient dazu, Konfigurations- und Softwareupdates auf die Digitalfunkgeräte zu überspielen. Dazu werden die Daten aller Endgeräte in einer zentralen Datenbank verwaltet. Je nach Hersteller sind die Konfiguration und die Programmierung der Endgeräte sowie Softwareupdates und Lizenzen für den Nutzer kostenlos. Den Stadt- und Landkreisen werden dazu sogenannte Updatekoffer angeboten. Mit diesen können Funkgeräte mit Updates versorgt werden.

### <span id="page-2-5"></span>1.4 Wer verwaltet die Updatekoffer?

Die am UMS teilnehmenden Stadt- und Landkreise legen in Ihrem Bereich eine "Verwaltende Stelle" fest. Diese organisiert die Weitergabe der Koffer zwischen den jeweiligen Feuerwehren und erklärt den Nutzern die Bedienung.

Verwaltende Stelle kann neben dem Stadt-/Landkreis selbst auch eine kreisangehörige Stadt oder Gemeinde, eine Zentralwerkstatt, Leitstelle oder vergleichbare Einrichtung sein.

Sofern in einem Stadt-/Landkreis keine Verwaltende Stelle gefunden werden kann, verbleibt die dafür vorgesehene Technik bei den Herstellern. Diese erbringen dann die Leistungen der Verwaltenden Stelle gegen Ersatz der anfallenden Aufwendungen.

### <span id="page-2-6"></span>1.5 Wer kann das UMS nutzen?

Die zur Nutzung des UMS berechtigten Stellen (Nutzenden Stellen) werden jeweils vom Innenministerium BW festgelegt. Derzeit sind als Nutzende Stellen berechtigt:

- − Die öffentlichen Feuerwehren der Städte und Gemeinden
- − Die anerkannten Werkfeuerwehren
- − Die Stadt- und Landkreise als Aufsichtsbehörden über das Feuerwehrwesen und untere Katastrophenschutzbehörden
- − Die Regierungspräsidien als Aufsichtsbehörden über das Feuerwehrwesen und höhere Katastrophenschutzbehörden
- − Das Innenministerium, Referate 62 und 64 sowie die Technische Betriebsstelle Feuerwehr/Katastrophenschutz (TBSt FW/KatS)

# <span id="page-3-0"></span>1.6 Welche Funkgeräte können upgedatet werden?

Alle Funkgeräte der unter 1.5 genannten Feuerwehren sowie die Katastrophenschutzbehörden (aufgrund einer entsprechenden Vereinbarung auch für landes-/bundeseigene Einsatzmittel des Katastrophenschutzes), die eine Sicherheitskarte von der TBSt FW/KatS erhalten haben. Dies umfasst HRT, FRT und MRT.

# <span id="page-3-1"></span>1.7 Ist das Angebot der Dienstleister komplett identisch?

Die Architektur des UMS-Gesamtsystems ist einheitlich gestaltet. Aufgrund unterschiedlicher Ausgangslagen und unternehmensabhängiger Prozesse ergeben sich jedoch teilweise individuelle Unterschiede zwischen den Dienstleistern Selectric und Motorola. So hat beispielsweise Sepura/Selectric ein auf Lizenzen basierendes Modell, bei dem ein Softwareupdate (neue SALT-Version) etwa alle zwei Jahre erfolgt. Motorola verfolgt einen anderen Ansatz. Grundsätzlich wurde aber versucht, die Abläufe für die Nutzenden Stellen möglichst einheitlich zu gestalten.

# <span id="page-3-2"></span>1.8 Wie können die Dienstleister kontaktiert werden?

Die Kontaktinformationen zum jeweiligen Dienstleister finden sich in den beigefügten Prozessbeschreibungen (s. jeweilige Anlage). Der Telefon-Support wird kostenfrei zur Verfügung gestellt. Ein Vor-Ort-Support ist primär nicht vorgesehen. Solche Leistungen müssen beim Dienstleister einzeln beauftragt werden und sind für die Verwaltenden und Nutzenden Stellen kostenpflichtig.

# <span id="page-3-3"></span>1.9 Gibt es eine Übersicht/Funktionsschaubild zum UMS?

Die beiden Übersichten sind der jeweiligen Anlage zu entnehmen.

# <span id="page-3-4"></span>1.10 Gibt es speziell von den Dienstleistern bereitgestellte Nutzerinformationen?

Die beiden Dienstleister haben jeweils eine Prozessbeschreibung erstellt, welche der jeweiligen Anlage entnommen werden kann.

# <span id="page-3-5"></span>1.11 Wer trägt die Kosten für das UMS?

Das Land Baden-Württemberg trägt durch das Innenministerium die nicht unerheblichen Kosten für die Bereitstellung und den Betrieb des UMS. Auch die Kosten für Softwareupdates und (je nach Hersteller) dazugehörige Firmware-Lizenzen werden durch das Land getragen (bspw. kommende SALT-Lizenzen bei Sepura-Endgeräten).

Nicht kostenfrei sind die Bereitstellung von speziellen Lizenzen, Applikationen oder speziellen Endgeräte-bezogenen Konfigurationen und Vor-Ort-Support durch Service-Personal des jeweiligen Dienstleisters. Diese Leistungen werden direkt mit dem Auftraggeber verrechnet.

# <span id="page-3-6"></span>2. Rollen, Teilnehmer und Aufgaben

# <span id="page-3-7"></span>2.1 Welche Aufgabe hat das IM bzw. die TBSt FW/KatS?

- − Auftraggeber und Vertragspartner von Motorola und Selectric für das UMS.
- − Übernahme sämtlicher Kosten für Bereitstellung und Betrieb der zentralen UMS-Infrastruktur, der Updatekoffer sowie für die Firmware(lizenzen) und Softwareupdates.
- − Erstellung der Programmiervorlagen aus den Master-Codeplugs der ASDBW und Bereitstellung an den jeweiligen Dienstleister.
- Zustimmung zu speziellen Nutzer-Konfigurationen durch die TBSt. Ohne Zustimmung kann das Aufspielen solcher individuellen Programmierungen nicht vorgenommen werden.

# <span id="page-4-0"></span>2.2 Dienstleister

#### <span id="page-4-1"></span>**2.2.1 Welche Dienstleister sind am UMS beteiligt?**

- − Für Funkgeräte des Herstellers Motorola ist Vertragspartner die Motorola Solutions Germany GmbH. Das Updatemanagementcenter (UMC) wird von der Fa. Abel&Käufl betrieben. Für Dienstleistungen außerhalb des UMS-Vertrages können wie bisher alle in BW tätigen zertifizierten Firmen (derzeit Abel&Käufl, Blickle&Scherer, Meder) beauftragt werden.
- − Für Funkgeräte des Herstellers Sepura ist Vertragspartner die Selectric Nachrichten-Systeme GmbH. Für Dienstleistungen außerhalb des UMS-Vertrages kann, wie bisher auch, die KTF Selectric GmbH beauftragt werden.

#### <span id="page-4-2"></span>**2.2.2 Welche Aufgabe haben die Dienstleister?**

- − Betrieb der zentralen UMS-Infrastruktur inklusive der Update-Koffer.
- − Übernahme der durch die TBSt FW/KatS bereitgestellten Programmiervorlagen sowie nachfolgende Anpassung und Bereitstellung endgerätespezifischer Updates für die jeweiligen Nutzenden Stellen.
- − Einrichtung einer Telefon-Hotline (s. jeweilige Anlage) für Fragestellungen und Abstimmungen zu Update-Vorhaben.
- Zurverfügungstellung aktueller Endgerätesoftware inklusive erforderlicher Lizenzen und beauftragter Applikationen.

### <span id="page-4-3"></span>2.3 Verwaltende Stelle

#### <span id="page-4-4"></span>**2.3.1 Welche Aufgabe kommt den Verwaltenden Stellen zu?**

Die Verwaltenden Stellen organisieren die Weitergabe der Koffer zwischen den jeweiligen Feuerwehren und erklären den Nutzenden Stellen bei Bedarf die Bedienung. Je nach örtlicher Absprache ruft die Verwaltende Stelle vor der Übergabe des Koffers die anstehenden Updates ab.

Bei eventuellen Softwareupdates oder Hardwarerefreshs der Updatekoffer stimmt sie dazu erforderliche Termine und Maßnahmen mit den jeweiligen Dienstleistern ab.

Zum Start des UMS werden Online-Schulungen für die Verwaltenden Stellen angeboten, in denen die Abläufe detailliert erklärt werden.

#### <span id="page-4-5"></span>**2.3.2 Was ist bei Problemen (Defekten, Unklarheiten beim Update etc.) zu veranlassen?**

Sofern noch nicht durch die Nutzenden Stellen geschehen, nehmen die Verwaltenden Stellen mit dem Dienstleister (s. jeweilige Anlage) Kontakt auf. Die TBSt FW/KatS muss nachrichtlich beteiligt werden.

#### <span id="page-4-6"></span>**2.3.3 Können weitere Update-Koffer bereitgestellt werden?**

Pool-Koffer für das Abfedern von Spitzen befinden sich bei der TBSt FW/KatS und können dort ausgeliehen werden. Sofern ein weitergehender Bedarf für fest zugeteilte Koffer nachvollziehbar begründet werden kann, ist auch das grundsätzlich möglich. Eine Anfrage ist an die TBSt FW/KatS zu übersenden.

#### <span id="page-4-7"></span>**2.3.4 Was muss in der Anfangsphase gemacht werden?**

- − Dem IM, Ref. 62 (an digitalfunk-bvs@im.bwl.de) die Lieferanschrift für die Update-Koffer und den UMS-Verantwortlichen/-Ansprechpartner (Verwaltende Stelle) mitteilen.
- − An den Online-Schulungen der beiden Hersteller teilnehmen.
- − Die Nutzenden Stellen bei der Koffer-Übergabe in die Bedienung einweisen.
- − Das erste Update der Sepura-Geräte begleiten. Dabei werden landesweit alle Geräte auf SALT3 upgedatet und dabei gleich im UMS erfasst.
- − Die erste Erfassung der Motorola-Geräte im UMS begleiten.

#### <span id="page-4-8"></span>2.4. Nutzende Stellen

#### <span id="page-4-9"></span>**2.4.1 Welche Aufgabe kommt den Nutzenden Stellen zu?**

Die Nutzende Stelle ist für die eigentliche Durchführung der Updates der Funkgeräte zuständig. Dazu stimmt sie sich mit der Verwaltenden Stelle über die Verfügbarkeit von Updatekoffern ab und holt diesen ggf. dort ab.

Je nach örtlicher Absprache ruft die Nutzende Stelle, ggf. in Absprache mit dem Dienstleister, nach der Übergabe des Koffers die anstehenden Updates ab.

 **Ministerium des Inneren, für Digitalisierung und Kommunen Seite 5**

#### <span id="page-5-0"></span>**2.4.2 Was ist kostenfrei möglich?**

- − Kostenfreies Update bestehender Funkgeräte
- − Erforderliche Firmware(lizenzen) für Updates
- − Nutzung des Update-Equipments zum Aufspielen von speziellen Features oder speziellen Endgerätebezogenen Konfigurationen
- <span id="page-5-1"></span>− Telefonischer Dienstleister-Support (Mo – Fr)

#### **2.4.3 Was ist nicht kostenfrei?**

- Bei Neubeschaffung eines Funkgeräts müssen wie bisher Software, Lizenzen und vorgegebene Applikationen vom Nutzer einmalig bezahlt werden.
- − Bereitstellung von speziellen Features oder speziellen Endgeräte-bezogenen Konfigurationen. Diese werden vom Dienstleister gegen Bezahlung erbracht.
- − Weitere herstellerbezogene Applikationen und Lizenzen, soweit sie nicht vom Land zentral bereitgestellt werden.
- − Vor-Ort-Support durch Service-Personal des jeweiligen Dienstleisters.

#### <span id="page-5-2"></span>**2.4.4 Was ist bei einem Defekt am Update-Koffer zu tun?**

Nehmen Sie mit dem Dienstleister (s. jeweilige Anlage) Kontakt auf. Die Verwaltende Stelle sowie die TBSt FW/KatS müssen nachrichtlich beteiligt werden.

#### <span id="page-5-3"></span>**2.4.5 Was muss in der Anfangsphase gemacht werden?**

- − Das erste Update der Sepura-Geräte durchführen. Dabei werden landesweit alle Geräte auf SALT3 upgedatet und dabei gleich im UMS erfasst. Die Nutzenden Stellen müssen dazu auf Selectric (s. jeweilige Anlage) zugehen.
- − Auch im Motorola-UMS müssen alle Geräte einmalig erfasst werden. Dazu geht Motorola auf die jeweiligen Fachhändler zu.

#### <span id="page-5-4"></span>**2.4.6 Was passiert, wenn ein Gerät beim Update nicht im System bekannt ist?**

In diesem Fall ist Punkt 5.5 nicht vollumfänglich vorgenommen worden. Je nach Funkgerätehersteller ist die Ersterfassung über einen Motorola-Fachhändler oder die Firma Selectric durchzuführen.

#### <span id="page-5-5"></span>**2.4.7 Es gibt ein neues Update – was ist zu tun?**  Wenn das Funkgerät bereits im UMS erfasst wurde,

können Sie einen Update-Koffer bei der zuständigen Verwaltenden Stelle anfordern bzw. abholen und das Update nach der Prozessbeschreibung (s. jeweilige Anlage) selbst durchführen.

Sie können je nach Funkgerätehersteller aber auch einen Motorola-Fachhändler oder die Firma Selectric gegen Bezahlung beauftragen, diese Dienstleistung für Sie durchzuführen.

#### <span id="page-5-6"></span>**2.4.8 Ist die Bereitstellung zusätzlicher Funktionen oder von Sonderprogrammierungen möglich – was ist zu tun?**

Sie können je nach Funkgerätehersteller einen Motorola-Fachhändler oder die Firma Selectric beauftragen. Dafür können Kosten entstehen. Außerdem müssen Sonderprogrammierungen im Einzelfall vor deren Nutzung vom Hersteller/Händler über die TBSt FW/KatS der ASDBW und KSDBW zur Freigabe vorgelegt werden.

# <span id="page-5-7"></span>3. Werden die Hinweise fortgeschrieben?

Diese Ausführungen geben den aktuellen Stand der Umsetzung auf der Grundlage entsprechender Beschlussfassungen wieder und berücksichtigen die momentanen technisch-betrieblichen Möglichkeiten. Sie werden im Verlauf der Umsetzung, aufbauend auf den gewonnenen Erfahrungen, gegebenenfalls sukzessive fortgeschrieben und auf der Homepage der Landesfeuerwehrschule veröffentlicht.

Bei grundlegenden Fragen, die nicht durch die jeweiligen Dienstleister beantwortet werden können, nehmen Sie bitte mit dem Innenministerium, Referat 62 Kontakt auf:

#### [digitalfunk-bvs@im.bwl.de](mailto:digitalfunk-bvs@im.bwl.de)

Ministerium des Inneren, für Digitalisierung und Kommunen Referat 62 – Feuerwehr und Brandschutz Willy-Brandt-Straße 41 70173 Stuttgart

#### **Bildnachweis:**

Titelseite: Tom Bilger (links, Mitte), IM-BW (rechts)

**\_\_\_\_\_\_\_\_\_\_\_\_\_\_\_\_\_\_\_\_\_\_\_\_\_\_\_\_\_\_\_\_\_\_\_\_\_\_\_\_\_\_\_**

 **Ministerium des Inneren, für Digitalisierung und Kommunen Seite 6**